◈

Приводная цепь > Проверка направляющей приводной цепи

## Проверка направляющей приводной цепи

Проверьте состояние направляющей приводной цепи. Направляющая приводной цепи подлежит замене, если ее износ достиг линии предельного износа.

При необходимости замены направляющей приводной цепи обратитесь к официальному дилеру Honda.

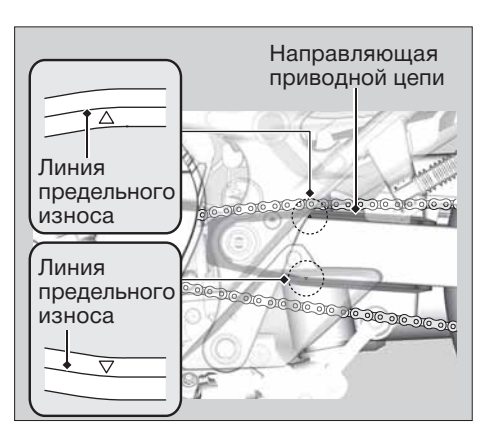

◈

70